## **Docker Introduction**

**Sang Shin JPassion.com "Code with Passion!"**

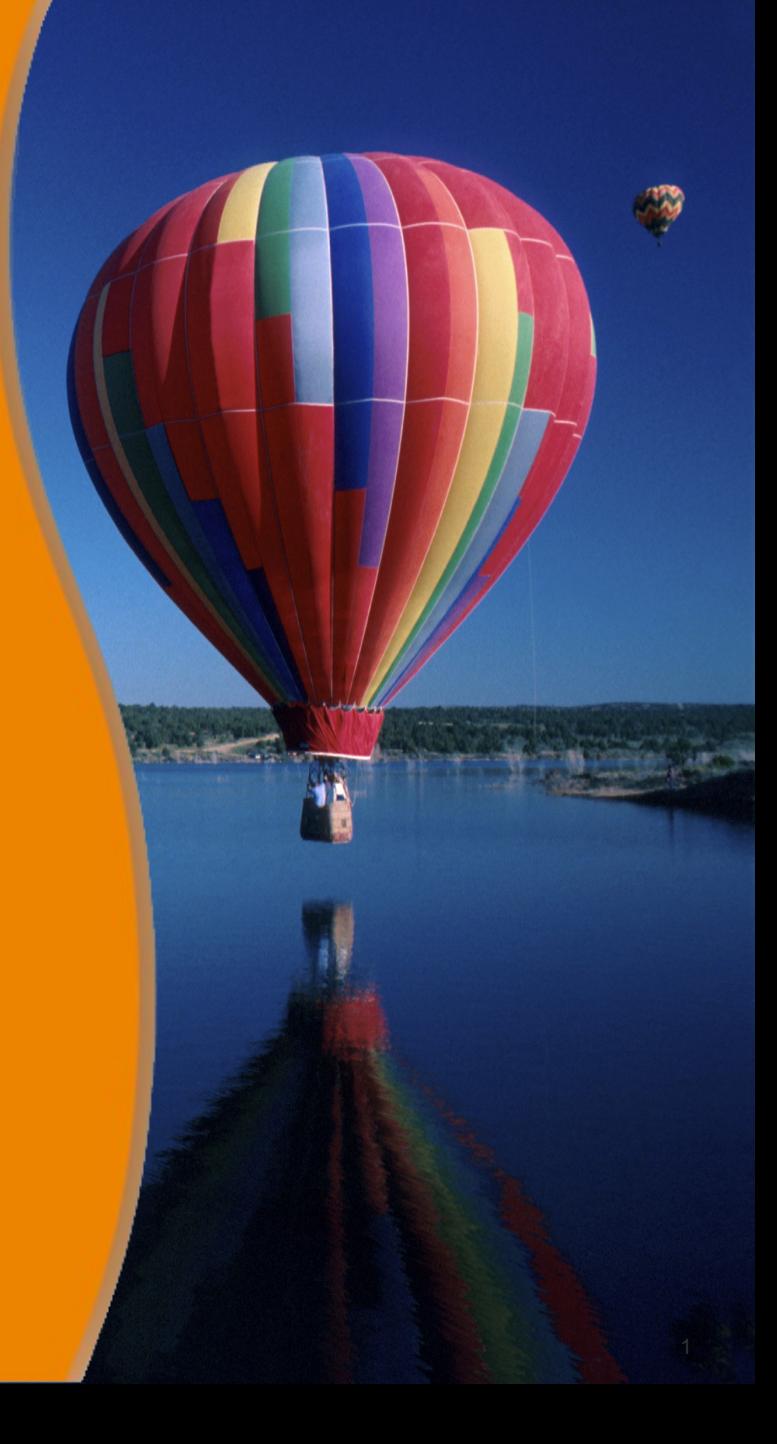

### **Topics**

- What is and Why Docker?
- Docker ecosystem
- VMs vs Containers
- Docker architecture

# **What is and Why Docker?**

999999999999999999999999999

,,,,,,,,,,,,,,,,,,,,,,,,,,,,

1999999999999999999999999

,,,,,,,,,,,,,,,,,,,,,,,,,

,,,,,,,,,,,,,,,,,,,,,,,,,,

,,,,,,,,,,,,,,,,,,,,,,,,,,

,,,,,,,,,,,,,,,,,,,,,,,,,,,

### **What is Docker?**

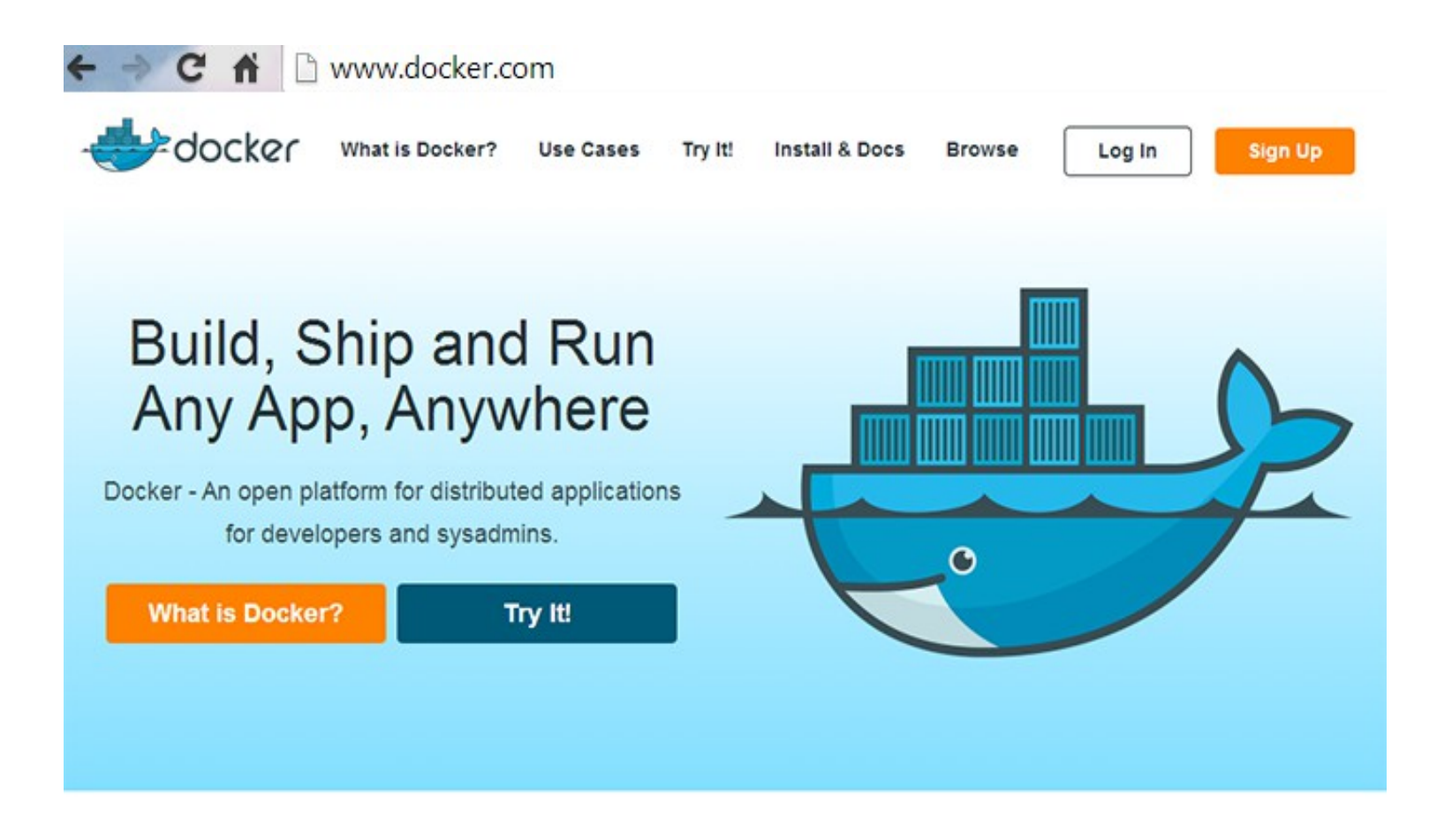

### **What is Docker?**

### Docker is a shipping container system for code

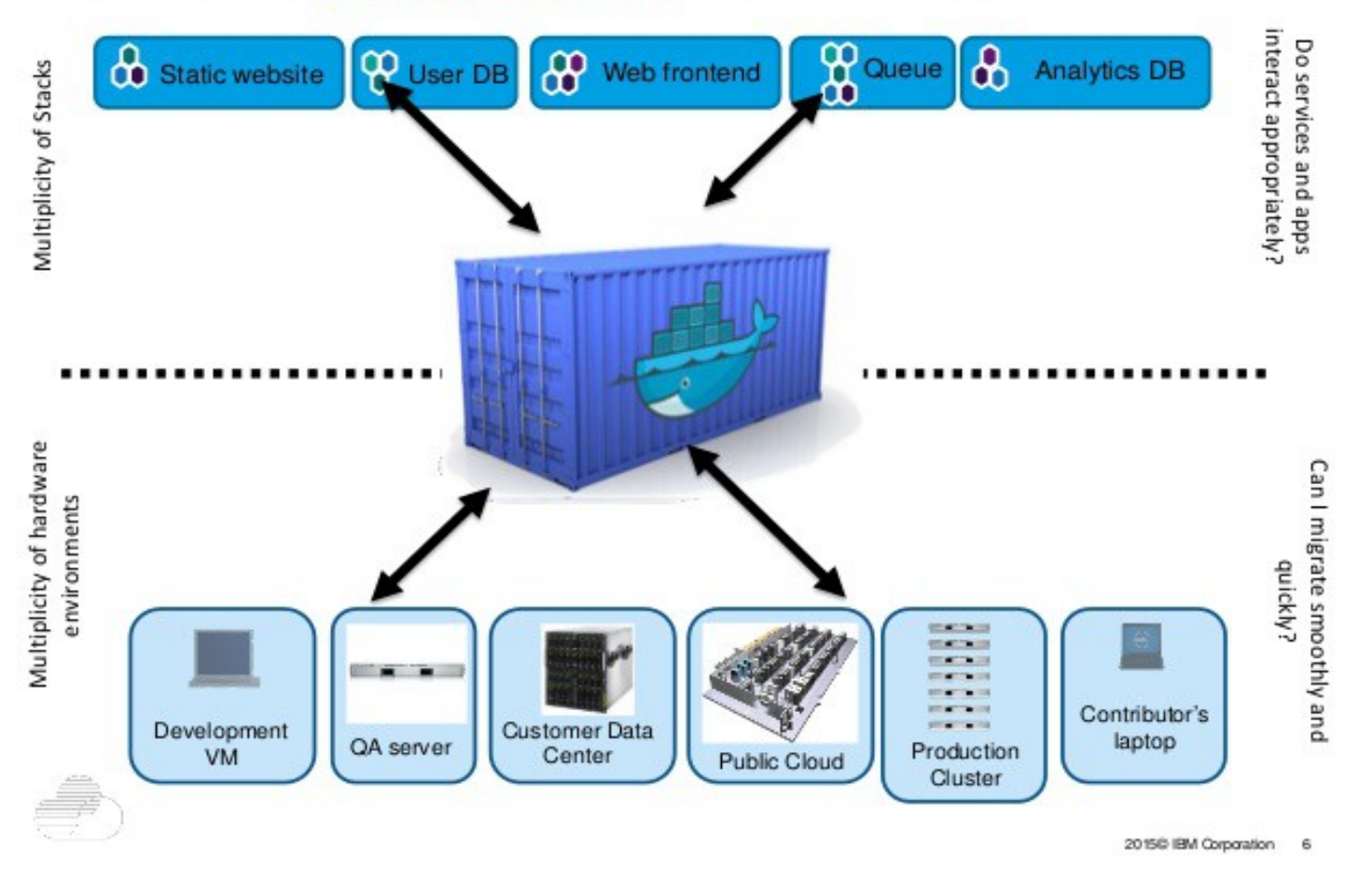

### **Why Docker?**

## Docker eliminates the matrix from Hell

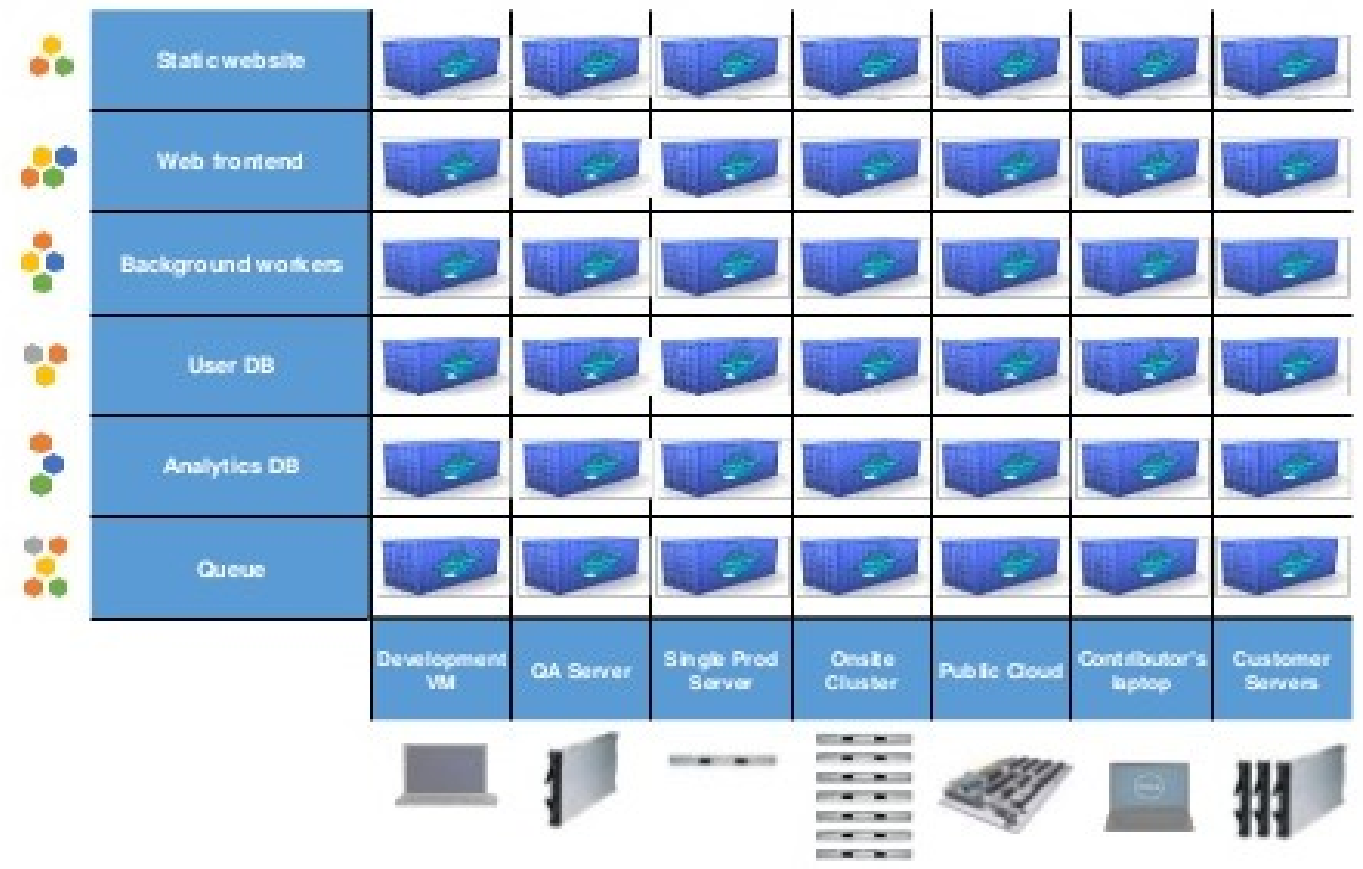

### **Why Docker?**

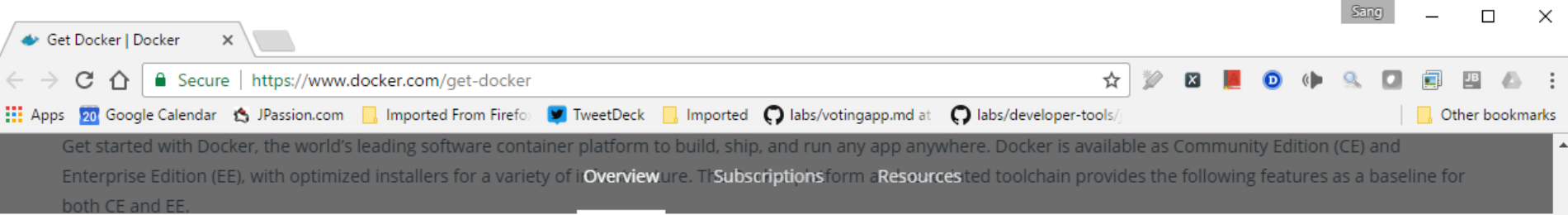

### UNIVERSAL PACKAGING

Easily package apps written in any programming language or service into containers without the risk of incompatibilities or version conflicts. Isolated containers are then portable to any machine running Docker.

#### **COMPLETE DEVELOPER TOOLKIT**

Everything you need to build, test and run multicontainer apps from an interactive CLI with support for any programming language. Start from scratch or browse and download from thousands of ready to use containers in Docker Store.

#### $\Box$ a a s

#### **BUILT-IN CONTAINER ORCHESTRATION**

Docker comes with clustering to run apps at scale and sophisticated scheduling and monitoring to build highly available and fault tolerant services

#### **SECURE BY DEFAULT**

Docker is secure out-of-the-box with no additional setup required. Mutual TLS, certificate rotation, image signing and container isolation makes for bullet-proof and easy-to-use container app runtimes.

#### **B 8 8** . . . **STATE**

#### **APP CENTRIC NETWORKING**

Software defined networking connects containers together, intelligently routes and load balances traffic. Configure and deploy apps on container defined networks abstracted from underlying network infrastructure.

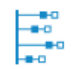

#### **EXTENSIBLE ARCHITECTURE**

Open APIs, plugins and drivers make it easy to integrate with 3rd party systems and to change storage and networking backends with little to no code changes.

# **Docker Ecosystem**

100000000000000000000

19999999999999999999999999

,,,,,,,,,,,,,,,,,,,

0000000000000000

### **Docker Ecosystem**

### Docker survey 2016 - Enabling the Software Supply Chain

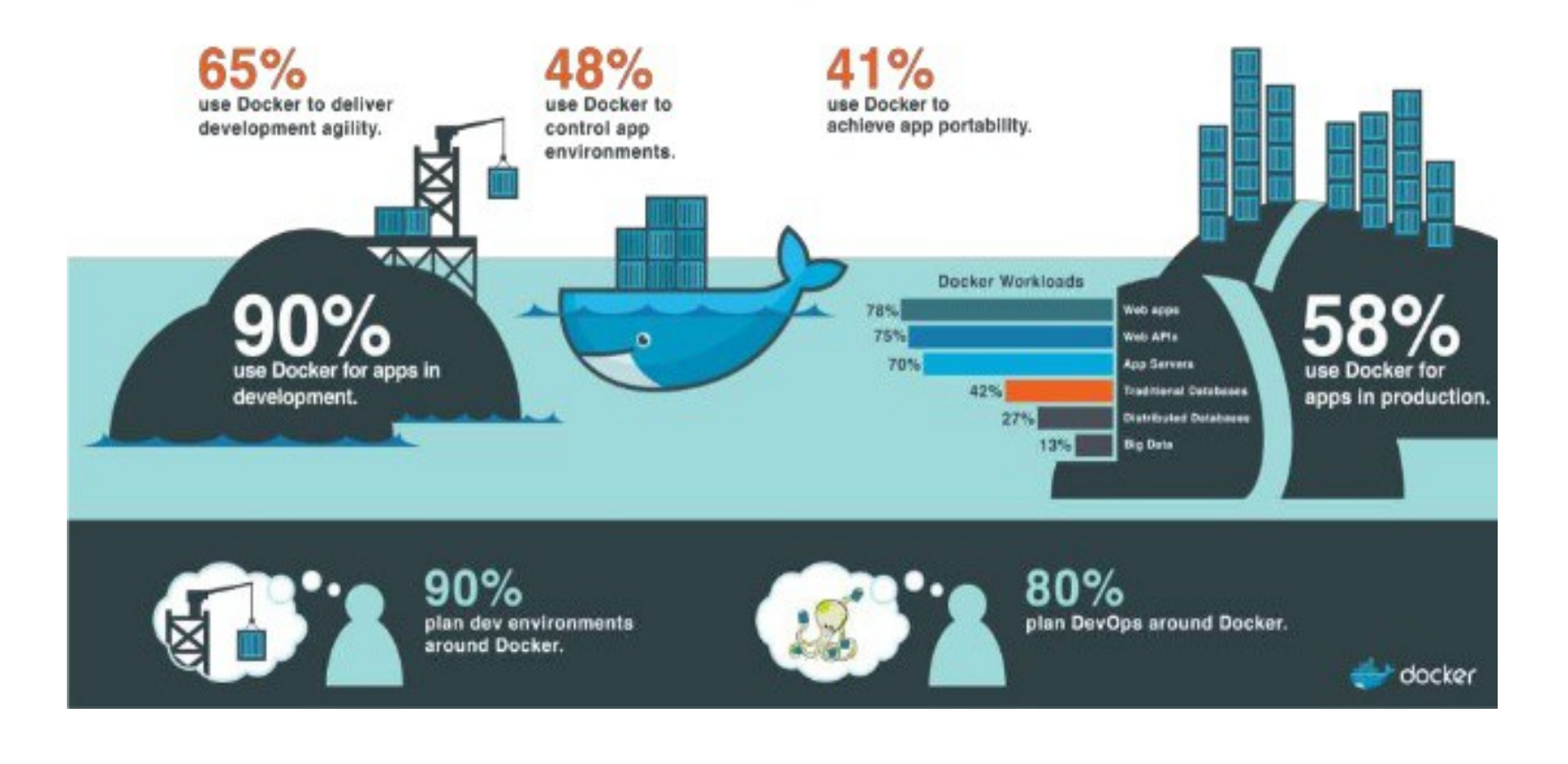

### **Docker Ecosystem**

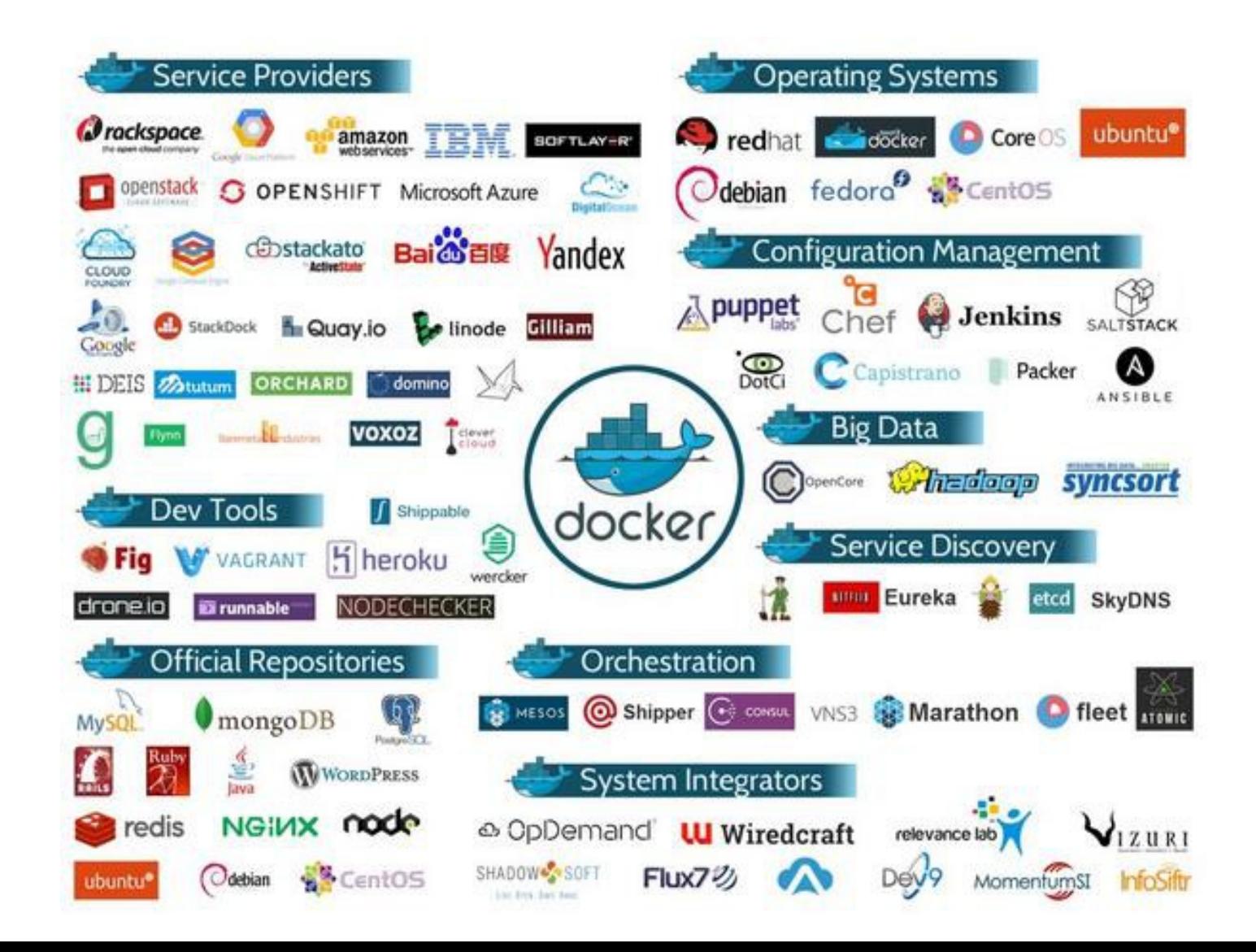

# **Virtual Machines(VMs) vs Containers**

19999999999999999999999999

aaaaaaaaaaaaaaaaaaa

,,,,,,,,,,,,,,,,,,,,,,,,

,,,,,,,,,,,,,,,,,,,,,,,,,,,

### **VM vs Containers**

### **Virtual Machines**

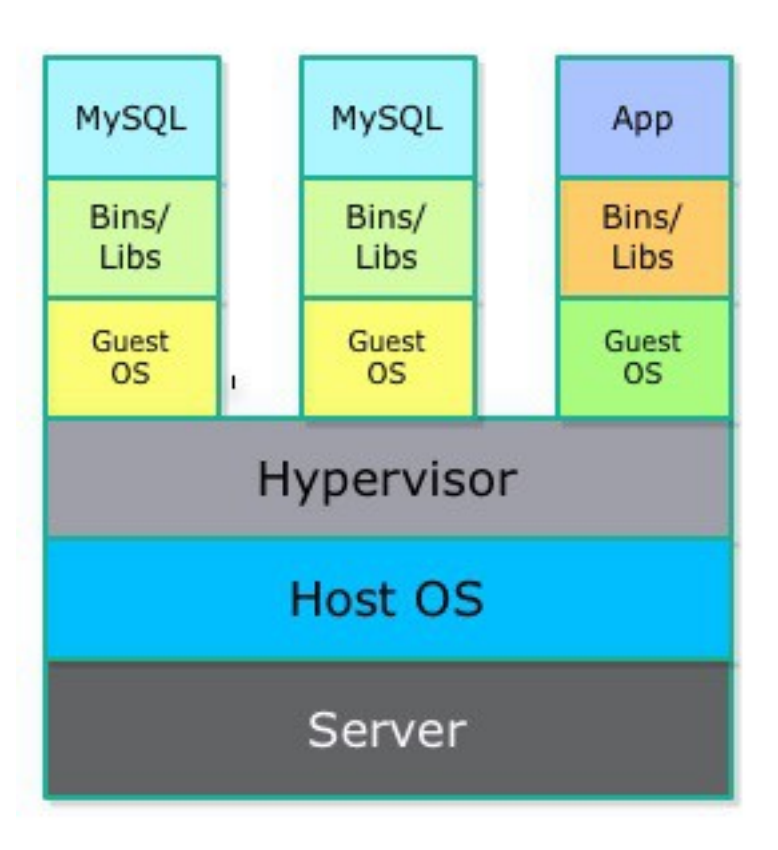

### Containers

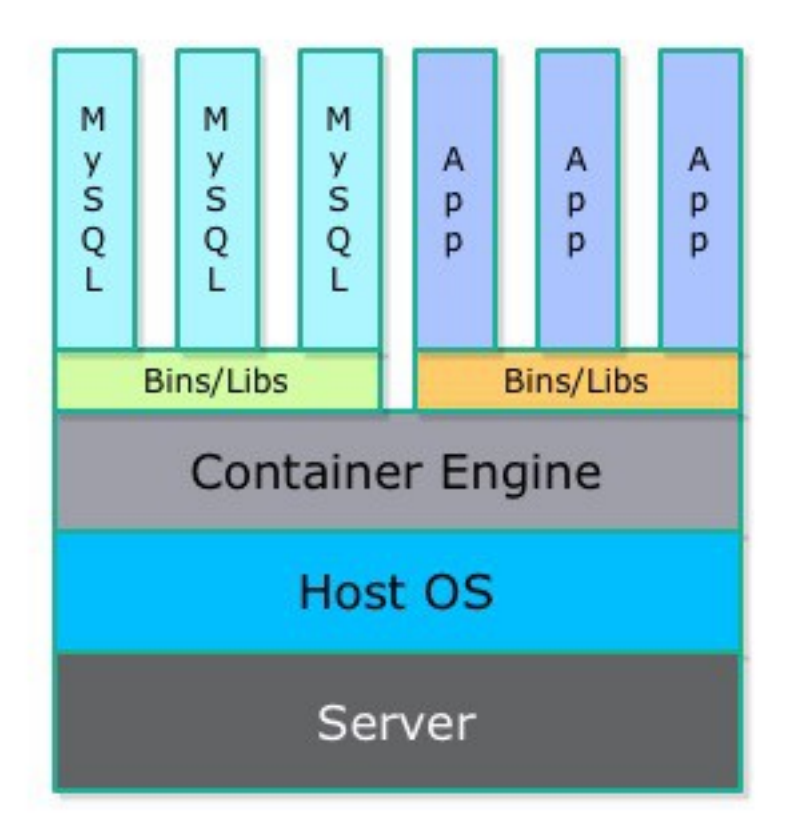

## **Docker Architecture**

,,,,,,,,,,,,,,,,,,,,,,,,,,,

1000000000000000000000000

1999999999999999999999999

,,,,,,,,,,,,,,,,,,,,,,,,,

,,,,,,,,,,,,,,,,,,,,,,

100000000000000000

### **Docker Architecture**

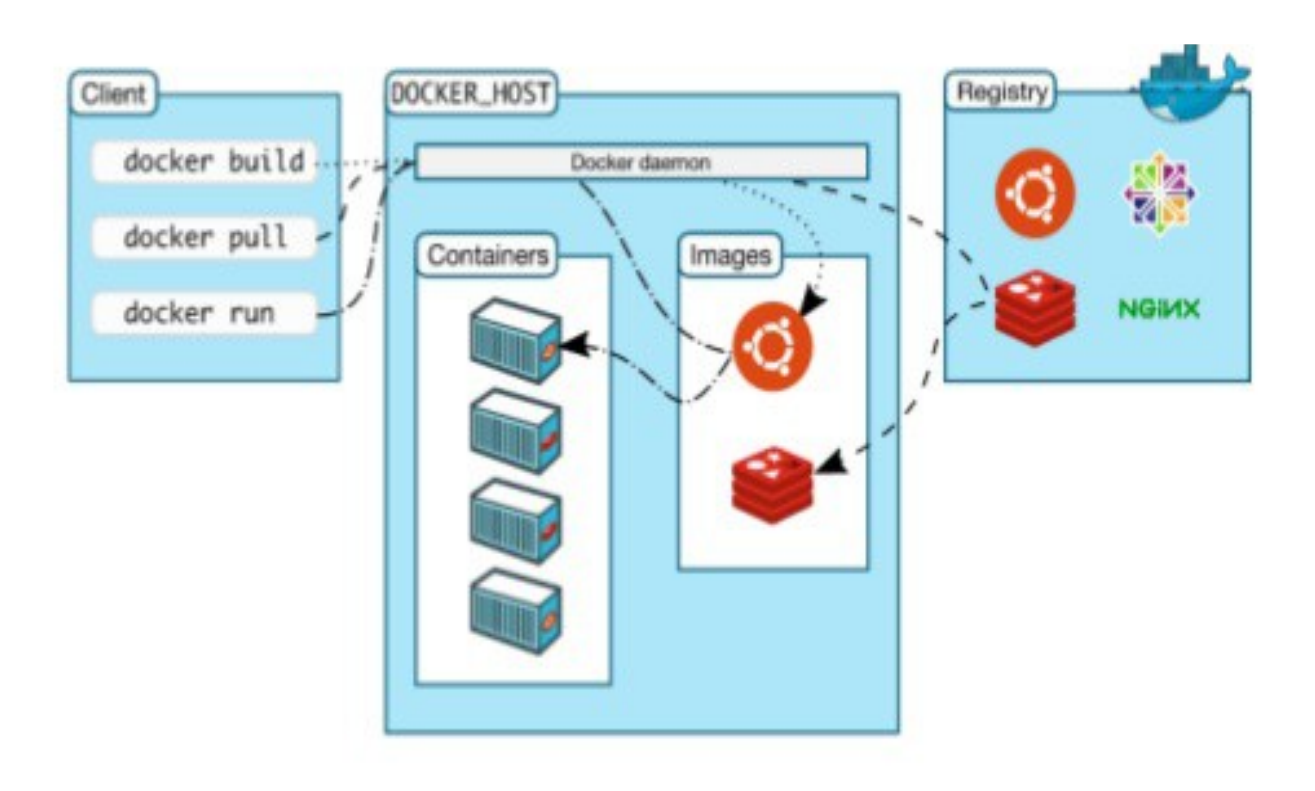

### **What makes up Docker?**

- Images
	- > The file system and configuration of our application which are used to create containers
- **Containers** 
	- > Running instances of Docker images containers run the actual applications
- Docker daemon
	- > The background service running on the host that manages building, running and distributing Docker containers
- Docker client
	- > Command line tool that allows the user to interact with the Docker daemon
- Docker Hub
	- > A registry of Docker images

## **Code with Passion! JPassion.com**